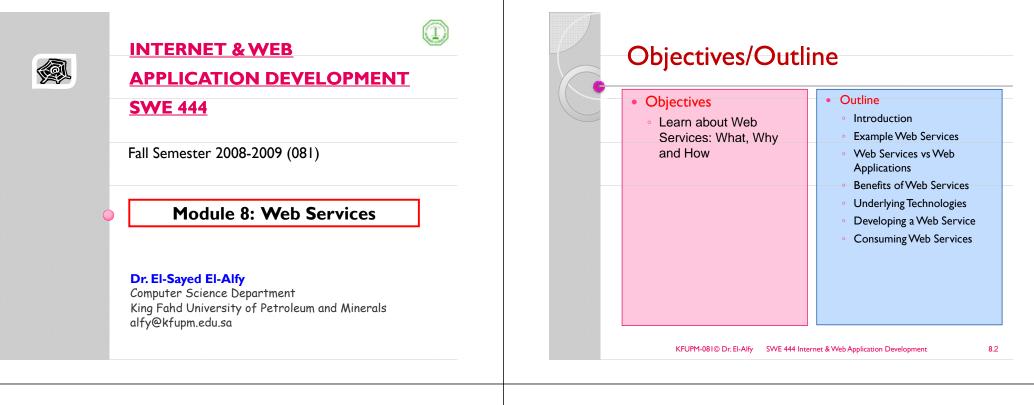

#### **Evolution of the Web**

- First generation of Web applications (called brochure web)
  - Largely about delivering non-interactive content, i.e. publishing non-interactive HTML pages.
  - For example, many applications simply operated in client/server mode and rendered HTML pages to send across the internet to browsers.
- Second generation of Web applications
  - About creating applications usable over the Web.
  - E-commerce is an example; you can go to <u>http://www.barnesandnoble.com/</u> select books, order them and pay for them.
  - Second generation also includes a more scalable back-end and a richer UI (e.g. DHTML).
  - $^\circ\,$  However, the second generation largely resulted in application islands on the Web.
    - Yes, there are hyperlinks between sites, but for the most part, the actual applications at different sites do not interact.
- Third generation of Web applications
  - About using Web protocols and XML throughout to allow better integration between services on the Web.
  - Protocols such as XML and SOAP allow you to create Web Services, enabling people and companies to easily create integrated applications.

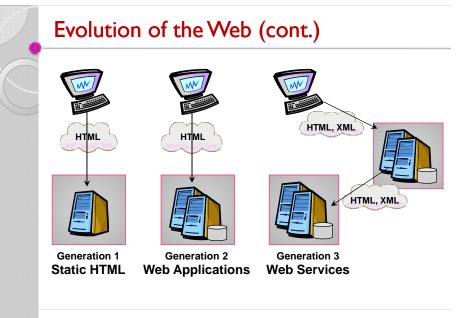

# What is a Web Service?

- A Web Service (sometimes called an XML Web Service) is an application that enables distributed computing by allowing one machine to call methods on other machines
- Via common data formats and protocols such as XML and HTTP
- · Web Services are accessed, typically, without human intervention
- In .NET and other frameworks these method calls are implemented using the Simple Object Access Protocol (SOAP)
- An XML-based protocol describing how to mark up requests and responses so that they can be transferred via protocols such as HTTP
- $^\circ\,$  Using SOAP, applications represent and transmit data in a standardized format—XML
- In its simplest form, a Web Service is a class whose methods are callable remotely
- Methods in a Web Service are executed through a Remote Procedure Call (RPC)
- Method calls to and responses from Web Services are transmitted via SOAP
- Thus any client capable of generating and processing SOAP messages can use a Web Service regardless of the language in which the Web Service is written

#### Why Web Services?

- Web services are used to address the fundamental challenge of distributed computing:
  - locating and accessing remote systems
- There are many scenarios where computers need to access and share data with others remotely
  - · Businesses need to share information with partners
  - · Divisions need to send data to other divisions
  - Consumer applications need to work with other consumer applications
- > This challenge has been around for decades
  - Solutions provided using CORBA, COM/DCOM, Java RMI, etc
- The big difference is that Web Services address the problem using open technologies
  - Web Services use XML to code and decode data and use SOAP to transport it using open protocols
  - Platform independence opens up the opportunity for heterogeneous systems to access Web services

#### What is a Web Service?

- > Web services are application components
- > Web services communicate using open protocols
- >Web services are self-contained and self
  - describing
- > Web services can be discovered using UDDI
- > Web services can be used by other applications
- > XML is the basis for Web services

#### KFUPM-081© Dr. El-Alfy SWE 444 Internet & Web Application Developmen

8.6

#### Problems with Existing Technologies

- > With distributed object models (CORBA, DCOM etc), applications can be built that can send data back and forth
  - CORBA: Common Object Request Broker Architecture
  - DCOM: Distributed Component Object Model
- However, many of these technologies suffer from the following limitations:
  - Not Internet-friendly
  - Interoperability issues: poor/non-existent standards
  - Tightly coupled: cannot integrate with other applications
- DCOM, based on COM, is a binary standard that has virtually no deployment outside of MS Windows platform
- Although CORBA can (and does) work in heterogeneous environments, many developers find it difficult to implement CORBA-based applications and services

KFUPM-081© Dr. El-Alfy SWE 444 Internet & Web Application Development

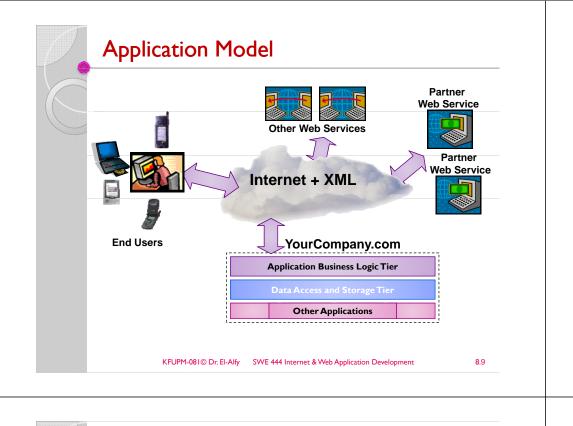

#### Web Applications versus Web Services

| Web Applications                 | Web Services                      |
|----------------------------------|-----------------------------------|
| Human clients                    | Clients are other<br>applications |
| Need to have some user interface | User interface not needed         |
| Usually homogenous               | Can connect heterogeneous systems |
| Tightly coupled                  | Loosely coupled                   |

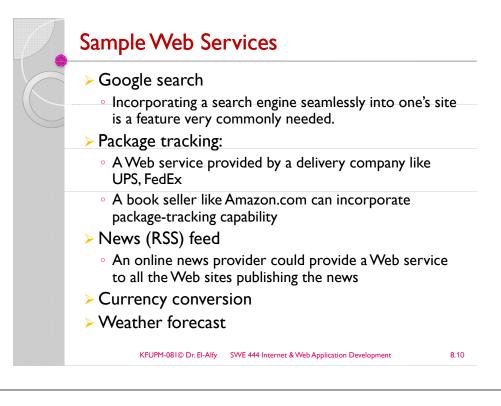

#### Benefits of Web Services

Facilitates B2B transactions

- By purchasing Web Services relevant to their business, companies can spend less time coding and more time developing new products
- Thus Web Services make it easier to businesses to collaborate and grow together
- > Extend the benefits of object-oriented programming
  - Instead of developing software from a small number of class libraries provided at one location, programmers can access countless libraries in multiple locations
- Benefits various systems (not just Web browsers)
  - Including slow systems, those with limited amounts of memory or resources, those without access to certain data, and those lacking the code necessary to perform specific computations
- > Code and data can be stored on another computer
  - The client does not need to access or store the database on its machine

# **Criticisms of Web Services**

- > They are (can be) too complex • http://www.tbray.org/ongoing/When/200x/2004/09/21/ WS-Research
- Biased towards large software vendors or integrators, rather than open source implementations.
- > There are also concerns about performance, because of Web services' use of XML as a message format.
  - Web services are inherently slower than other standards because of the need to convert an XML blob of text into an object.

#### KFUPM-081© Dr. El-Alfy SWE 444 Internet & Web Application Development

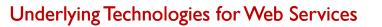

- A Web service consumer should be aware of
  - the existence of the Web Service.
  - the functionality provided by the Web Service,
  - the arguments to be provided by the Web Service to utilize the functionality, and
  - a standard way of communicating with the Web Service
- > A Web service provider must provide all necessary information required to access and use the Web service including:
  - the methods exposed by a Web Service,
  - the parameters expected, and
  - the values returned by the methods
- The following technologies are used by Web service providers and consumers
  - XML: eXtensible Markup Language
  - SOAP: Simple Object Access Protocol
  - WSDL:Web Services Description Language
  - UDDI: Universal Description, Discovery, and Integration

#### 8.14 KFUPM-081© Dr. El-Alfy SWE 444 Internet & Web Application Development

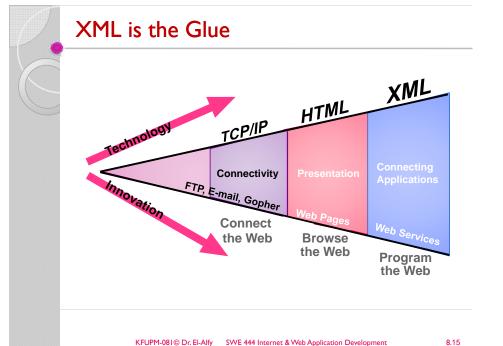

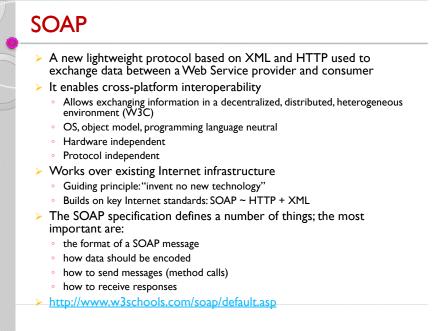

#### SOAP Message Structure

| AP Message 🔶 🗲      | The complete SOAP message                     |
|---------------------|-----------------------------------------------|
| aders 🔸             | Protocol binding headers                      |
| AP Envelope 🔶       | <envel ope=""> encloses payload</envel>       |
| SOAP Header         | <pre><header> encloses headers</header></pre> |
| Headers             | Individual headers                            |
| OAP Body            | <body> contains SOAP message name</body>      |
| Message Name & Data | XML-encoded SOAP message name<br>& data       |

#### **WSDL** > What Web Services are there and where they are XML schema for describing Web Services Service interface definition Abstract semantics for Web Service • Service implementation definition · Concrete end points and network addresses where Web Service can be invoked Provide information like: • the methods exposed by a Web Service, the parameters expected, and • the values returned by the methods > Clear description between abstract and concrete messages KFUPM-081© Dr. El-Alfy SWE 444 Internet & Web Application Development **8**.18

# UDDI

- An open Industry Initiative to address discovery
- A platform-independent, XML-based registration database for Web Services
- A project started by Microsoft, IBM, and Ariba
- Web services can be published through the industry-wide UDDI initiative or Microsoft's DISCO
- DISCO is a Microsoft publishing/discovery technology built into .NET
- > UDDI registry consists of four main types of information
  - Business information consists of name, contact info, services, etc.
  - Service information provides business/technical descriptions of service
  - bindingTemplate defines how to connect to and communicate with service
  - tModel provides a technical fingerprint for interfaces/behavior (or anything else).
- > More info:
  - ava Web Services http://oreilly.com/catalog/javawebserv/chapter/ch06.html
  - http://www.jisc.ac.uk/whatwedo/services/techwatch/reports/horizonscanning/hs0101.aspx

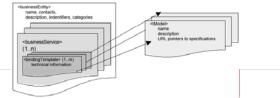

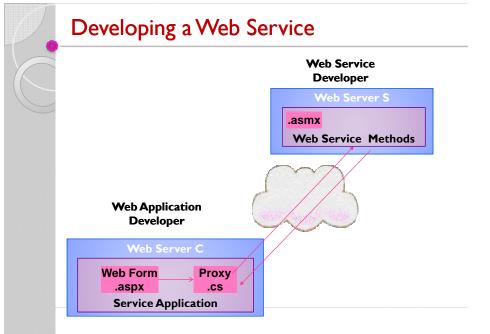

# **Developing a Web Service**

- > Web Service
  - Implemented in ASP.NET
  - Similar to Web Forms, but
  - have a .asmx file extension
  - contains code, w/o UI
  - Can have a code-behind file.
  - Store in an IIS-controlled directory
  - ASP.NET provides simple test harness
  - ASP.NET automatically generates WSDL
  - Can use .NET Framework classes and custom assemblies and classes

| KFUPM-081© Dr. El-Alfy | SWE 444 Internet & Web Application Development |
|------------------------|------------------------------------------------|
|------------------------|------------------------------------------------|

8.21

#### Example I saved as an .asmx file <%@ WebService Language="C#" Class="MathService" %> main class must match the name using System; declared in the Class using System. Web. Services; attribute and must be Dublic public class MathService: WebServices { [WebMethod] public int Add(int num1, int num2) { return num1 + num2: **Defining Web Methods** 823

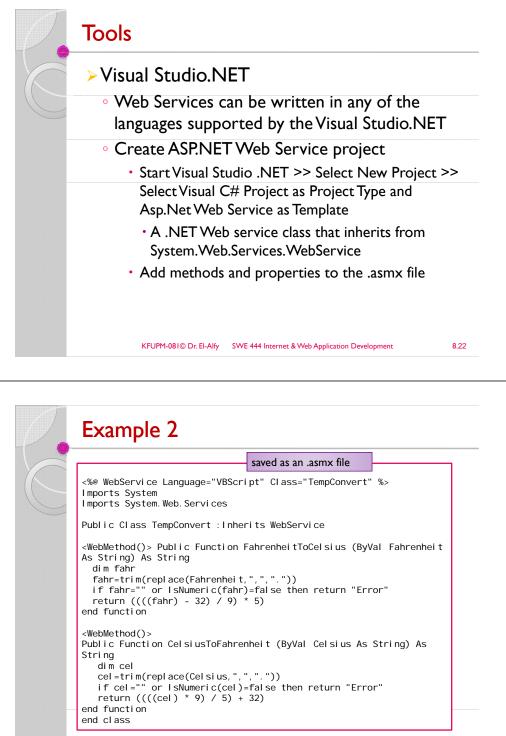

8 24

# WebService Attribute

#### > The WebService attribute is

 optional and does not affect the activity of the Web service class as to what is published and executed.

- represented by an instance of the WebServiceAttribute class.
- allows you to change three default settings for the Web service: namespace, name, and description.

[WebService(Namespace="mathlib", Name="MathSev", Description="Math Web Service")] public class MathService : WebService {

#### •

}

KFUPM-081© Dr. El-Alfy SWE 444 Internet & Web Application Development

#### Using Codebehind File

<%@ WebService Language="c#" Codebehind="MyWebService.cs" Class="FirstWebService.MathService" %>

# **Defining Web Methods**

- A Web service class is a regular .NET class, so it can have public as well as protected or private members
- Public methods marked with the WebMethod attribute
   exposed over the Web
- > The WebMethod attribute has several properties that you can use to tailor the behavior of a Web method

| Property       | Description                                                                                                    |  |  |
|----------------|----------------------------------------------------------------------------------------------------|--|--|
| BufferResponse | Set to true (default) → indicates that ASPNET should buffer the entire method's response before sending it to the client. Set to false only if you know that the method returns large amounts of data; the response is buffered but only in chunks of 16 KB.                                                                                               |  |  |
| CacheDuration  | Specifies the length of time ASP.NET should cache the response of the method. This information is<br>useful when you can foresee that the method will handle several calls in a short period of time. The<br>duration is expressed in seconds and disabled by default. (The default is 0.) Caching recognizes<br>distinct parameter values.                |  |  |
| Description    | Provides a description for the method which is then written to the WSDL for the service.                                                                                                    |  |  |
| EnableSession  | Set to false (default) → makes available to the method the Session object of the ASP.NET environment. Depending<br>on how Session is configured, using this property might require cookie support on the client.                                                                                                    |  |  |
| MessageName    | Allows you to provide a publicly callable name for the method. Set the name of this property, and the resulting<br>SOAP messages for the method target the name you set instead of the actual name. Use this property to give<br>distinct names to overloaded methods in the event you use the same class as part of the middle tier and a Web<br>service. |  |  |

# Consuming Web Services

- > Web Services are <u>not</u> designed to be viewed in a browser
- Instead, Web Services are consumed by a client application using protocols

#### > SOAP

- SOAP is a protocol for accessing a web service
- A simple XML-based protocol that allows applications to exchange information over HTTP
- http://www.w3schools.com/soap/default.asp
- Locate the desired Web Service
  - UDDI
  - DISCO
- Get detailed description of Web Service
  - WSDL
    - XML-based language for describing Web services and how to access them
  - WSDL describes a web service, along with the message format and protocol details for the web service.
  - <u>http://www.w3schools.com/wsdl/default.asp</u>
- Create a proxy that represents the Web Service
  - Proxy has the same methods/arguments/return values as the Web Service
  - Application instantiates and uses the proxy as if it were a local object

# Testing the Web Service

- Publish the .asmx file on a server with .NET support, and you will have your first working Web Service.
  - Web Services are URL addressable
  - HTTP request/response
- With ASP.NET, you do not have to write your own WSDL and SOAP documents.
- Can request WSDL via URL
- Can invoke via:
  - HTTP-GET
  - HTTP-POST

KFUPM-081© Dr. El-Alfy SWE 444 Internet & Web Application Development

8.29

# Request without method name or parameters ASP.NET returns a page listing all methods http://localhost/MathService.asmx Click one of the methods and you can test it out http://localhost/MathService.asmx?op=Multiply Specify parameters and Invoke Only for primitive data types Sample requests/responses

KFUPM-081© Dr. El-Alfy SWE 444 Internet & Web Application Developmen

8.30

# Testing the Web Service: Example

| 🕞 🕞 👻 🕕 http://www.w3schools.com/webcervices                                                                                                    | tempconvert.asmx                                                                                                    | 🖌 🕂 🗙 💐 Live Search                       | P -                                       |          |
|----------------------------------------------------------------------------------------------------|----------------------------------------------------------------------------------------------------|-------------------------------------------|-------------------------------------------|----------|
| Elle Edit View Favorites Icols Help                                                                                                    |                                                                                                    |                                           |                                           |          |
| Favorites                                                                                                    |                                                                                                    | 👌 • 🖸 - 🖾 👼 • BK                          | e - Safety - Tgols - 🔞 -                  |          |
| TempConvert                                                                                                    |                                                                                                    |                                           | î                                         |          |
| The following operations are supported. For a form                                                                                                    | C TempConvert Web Service - Windows Interset Es                                                                                                    | plant                                     |                                           |          |
| <ul> <li>CelsiusToFahrenheit</li> </ul>                                                                                                    | 🚱 🕢 🛛 🗠 🖬 🗠 attachesis constant - constant                                                                                                    | connect and top-the state for share       | . fo X By Line Search                     |          |
| <ul> <li>EnhrenheitToCelsius</li> </ul>                                                                                                    | Bie Edit View Figuration Look Help                                                                                                    |                                           |                                           |          |
|                                                                                                    | Pavorites                                                                                                    |                                           | 5 · 0 · 0 + + + + + + + + + + + + + + + + | Salety - |
| This web service is using http://tempuri.or<br>Recommendation: Change the default name                                                                                                    | TempConvert                                                                                                    |                                           |                                           |          |
| Each XML Web service needs a unique namespace<br>Web services that are under development, but put                                                                                                    | Click here for a complete list of operations.                                                                                                    |                                           |                                           |          |
| Your XML, Web service should be identified by a nu<br>Although many XML. Web service namespaces looi<br>for XML. Web services creating using ASP.NET, the<br>an attribute applied to the class that contains the l | Test                                                                                                    | I rich the Trucke' forthers               |                                           |          |
| C#                                                                                                    |                                                                                                    | , out the tracks south.                   |                                           |          |
| (Webdervice (Namespace="http://mic                                                                                                    | Parameter Value<br>Celaius                                                                                                    |                                           |                                           |          |
| public class MyWebService (                                                                                                    | Cenus:                                                                                                    | Invoke                                    |                                           |          |
| <pre>// implementation }</pre>                                                                                                    |                                                                                                    | Invoke                                    |                                           |          |
|                                                                                                    | SOAP 1.1                                                                                                    |                                           |                                           |          |
| Visual Basic                                                                                                    | The following is a sample SOAP 1.1 request and re                                                                                                    | sponse. The placeholders shown need to be | replaced with actual values.              |          |
| <pre><webservice(namespace:="http: '="" class<="" end="" implementation="" ml="" pre=""></webservice(namespace:="http:></pre>                                                                                      | Nost: www.wischools.com<br>Content-Type: text/xml; charset=utf-<br>Content-Length: length                                                                                   | •                                         |                                           |          |
|                                                                                                    | SCAPAction: "http://tempuri.org/Cels                                                                                                    | iusToFahrenheit"                          |                                           |          |
| C++                                                                                                    | mml version="1.0" encoding="utf-8"</td <td></td> <td>mins:ssd="http://www.w3.org/2001/X00</td> <td>.dohema*</td>                                                            |                                           | mins:ssd="http://www.w3.org/2001/X00      | .dohema* |
| C++<br>C                                                                                                    |                                                                                                    |                                           |                                           |          |
| c                                                                                                    | <pre><soap:envelope http<br="" xmlns:xsi="http://www&lt;br&gt;csoap:Body&gt;&lt;br&gt;&lt;CelsiusToPahrenheit xmlns=">cCelsius&gt;string//Celsius&gt;</soap:envelope></pre> |                                           |                                           |          |

# Invoking via HTTP-GET

#### > HTTP-GET

Trying It Out

http://localhost//MathService.asmx/Multiply?a=11&b=11

#### • Result is an XML document

<?xml version="1.0" encoding="utf-8" ?>
<int xmlns="http://www.microsoft.com/MathService/">121</int>

# Invoking via HTTP-POST

#### > HTTP-POST

POST /MathService.asmx/Multiply HTTP/1.1 Host: localhost Content-Type: application/x-www-form-urlencoded Content-Length: length

a=11&b=11

#### • Result is an XML document

<?xml version="1.0" encoding="utf-8" ?> <int xmlns="http://www.microsoft.com/MathService/">121</int>

KFUPM-081© Dr. El-Alfy SWE 444 Internet & Web Application Development

#### Put the Web Service on Your Web Site (cont.)

#### How to do it:

| <for< th=""><th>m target-"_blank" action-'http://www.example.com</th></for<> | m target-"_blank" action-'http://www.example.com              |
|------------------------------------------------------------------------------|---------------------------------------------------------------|
| /web                                                                         | services/tempconvert.asmx/FahrenheitToCelsius'                |
| meth                                                                         | od="POST">                                                    |
| <tab< td=""><td>le&gt;</td></tab<>                                           | le>                                                           |
| <t< td=""><td>r&gt;</td></t<>                                                | r>                                                            |
|                                                                              | Fahrenheit to Celsius:                                        |
|                                                                              | <td×input <="" class="frmInput" td="" type="text"></td×input> |
|                                                                              | size="30" name="Fahrenheit">                                  |
| </td <td>tr&gt;</td>                                                         | tr>                                                           |
| <t< td=""><td>r&gt;</td></t<>                                                | r>                                                            |
|                                                                              | /td>                                                          |
|                                                                              | <input <="" td="" type="submit"/>                             |
|                                                                              | value="Submit" class="button">                                |
| </td <td>tr&gt;</td>                                                         | tr>                                                           |
| <td>ble&gt;</td>                                                             | ble>                                                          |
| <td>rm&gt;</td>                                                              | rm>                                                           |
|                                                                              |                                                               |
|                                                                              | m target="_blank" action='http://www.example.com              |
|                                                                              | services/tempconvert.asmx/CelsiusToFahrenheit'                |
|                                                                              | od="POST">                                                    |
| <tab< td=""><td></td></tab<>                                                 |                                                               |
| <t< td=""><td></td></t<>                                                     |                                                               |
|                                                                              | Celsius to Fahrenheit:                                        |
|                                                                              | input class="frmInput" type="text"                            |
|                                                                              | size="30" name="Celsius">                                     |
|                                                                              | tr>                                                           |
|                                                                              | r>                                                            |
|                                                                              | /td>                                                          |
|                                                                              | <input <="" td="" type="submit"/>                             |
|                                                                              | value="Submit" class="button">                                |
|                                                                              | tr>                                                           |
|                                                                              | ble>                                                          |
| <td>rm&gt;</td>                                                              | rm>                                                           |

# Put the Web Service on Your Web Site > Using a form and HTTP POST, you can put the web service on your site, like this: Fahrenheit to Celsius: Submit Celsius to Fahrenheit: Submit KFUPM-081© Dr. El-Alfy SWE 444 Internet & Web Application Development 8.34 Creating a Proxy > Use wsdl . exe to generate a proxy >>wsdl http://localhost/MathService.asmx Creates MathService.cs Contains MathService class, derived from SoapHttpClientProtocol in the System. Web. Servi ces. Protocol s namespace Or HttpGetClientProtocol or HttpPostCl i entProtocol You can instantiate these classes dynamically Proxy embeds URL to the Web Service in the constructor • After the .cs file is generated, you add it to compile line • Or you can create DLL library for the file KFUPM-081© Dr. El-Alfy SWE 444 Internet & Web Application Development 8.36

8.35

# Using Visual Studio.NET

- Use Add Web Reference to search UDDI or to discover Web Services given a URL
- This builds a proxy, and you can start using the Web Service immediately
- Visual Studio.NET essentially calls di sco. exe and wsdl. exe for you

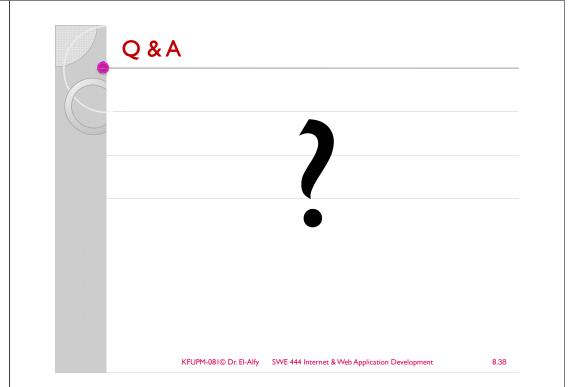

#### KFUPM-081© Dr. El-Alfy SWE 444 Internet & Web Application Development

#### **Resources & Examples**

- > Building Web Solutions with ASP.NET and ADO.NET, by D. Esposito, 2002.
- Web Services with ASP.NET
- http://msdn.microsoft.com/en-us/library/ms972326.aspx
   ASP.NET Web Services QuickStart Tutorial
- ASF.INE I Web Services QuickStart Tutorial
   http://guickstarts.asp.net/QuickStartv20/webservices
- W3Schools Web Services Tutorial http://www.w3schools.com/webservices/defaul
- W3Schools SOAP Tutorial
- <u>http://www.w3schools.com/soap/default.asp</u>
- Web Services Essentials
  - http://msdn.microsoft.com/library/default.asp?URL=/library/techart/webservicesessentials.htm
- SOAP
- <u>http://msdn.microsoft.com/soap</u>
- SOAP Specification
- <u>http://www.w3.org/TR/SOAP/</u>
- Don Box on SOAP
- <u>http://msdn.microsoft.com/msdnmag/issues/0300/soap/soap.asp</u>
- Introduction to SOAP
- http://www.w3.org/2000/xp/Group/Admin/minutes-oct1100/soap-xp-wg\_files/frame.htm
   ASP.NET Official Website
- ASF.INET Official Webs
   http://www.asp.net/

KFUPM-081© Dr. El-Alfy SWE 444 Internet & Web Application Development

8.39